## **DigComp 2.4.2 Agendar, planificar y recordar colaboraciones**

**Documento de enlaces complementarios**

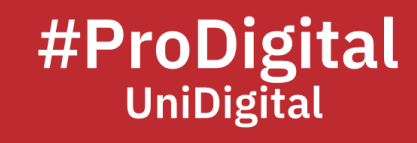

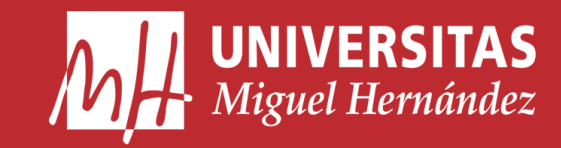

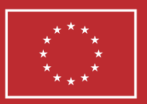

**Financiado por** la Unión Europea NextGenerationEU

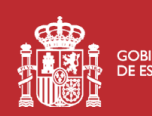

**THE SCIERNO MINISTERIO**<br>**ALLA DE ESPAÑA** DE UNIVERSIDADES

Plan de Recuperación, **Transformación** 

## **DC2.4.2 Agendar, planificar y recordar colaboraciones**

- 18 Mejores Herramientas De Colaboración En Línea. (2023, January 4). Hostinger. Retrieved January 24, 2023, from [https://www.hostinger.es/tutoriales/mejores](https://www.hostinger.es/tutoriales/mejores-herramientas-de-colaboracion-en-linea)[herramientas-de-colaboracion-en-linea](https://www.hostinger.es/tutoriales/mejores-herramientas-de-colaboracion-en-linea)
- Aguirre, M. F. (2021, October 7). Top 9 de plataformas colaborativas para un flujo de trabajo ideal. Appvizer. Retrieved January 24, 2023, from [https://www.appvizer.es/revista/colaboracion/herramientas](https://www.appvizer.es/revista/colaboracion/herramientas-colaborativas/plataformas-colaborativas)[colaborativas/plataformas-colaborativas](https://www.appvizer.es/revista/colaboracion/herramientas-colaborativas/plataformas-colaborativas)
- *Ayuda de Google Tasks*. (n.d.). Utilizar Google Tasks Ordenador Ayuda de Google Tasks. Retrieved February 14, 2023, from [https://support.google.com/tasks/answer/7675772?hl=es&co=GENIE.Platform%](https://support.google.com/tasks/answer/7675772?hl=es&co=GENIE.Platform%3DDesktop) [3DDesktop](https://support.google.com/tasks/answer/7675772?hl=es&co=GENIE.Platform%3DDesktop)
- Berenguer, A. (2017, January 16). Cómo crear un doodle 9 pasos. Mundo Deportivo. Retrieved February 7, 2023, from [https://www.mundodeportivo.com/uncomo/fiesta/articulo/como-crear-un](https://www.mundodeportivo.com/uncomo/fiesta/articulo/como-crear-un-doodle-3553.html)[doodle-3553.html](https://www.mundodeportivo.com/uncomo/fiesta/articulo/como-crear-un-doodle-3553.html)
- Cómo añadir una fuente de calendario a tu Calendario de Google. (2023, February 2). ActiveCampaign Help Center. Retrieved February 7, 2023, from [https://help.activecampaign.com/hc/es/articles/115000661084-C%C3%B3mo](https://help.activecampaign.com/hc/es/articles/115000661084-C%C3%B3mo-a%C3%B1adir-una-fuente-de-calendario-a-tu-Calendario-de-Google)[a%C3%B1adir-una-fuente-de-calendario-a-tu-Calendario-de-Google](https://help.activecampaign.com/hc/es/articles/115000661084-C%C3%B3mo-a%C3%B1adir-una-fuente-de-calendario-a-tu-Calendario-de-Google)
- Doodle. (n.d.). Doodle: Herramienta gratuita de programación de reuniones. <https://doodle.com/es/>
- Fernández, Y. (2022, November 29). Trucos Calendar: 27 trucos (y algún extra) para exprimir al máximo tu organización. Xataka. Retrieved February 7, 2023, from [https://www.xataka.com/basics/trucos-calendar-27-trucos-algun-extra-para](https://www.xataka.com/basics/trucos-calendar-27-trucos-algun-extra-para-exprimir-al-maximo-tu-organizacion)[exprimir-al-maximo-tu-organizacion](https://www.xataka.com/basics/trucos-calendar-27-trucos-algun-extra-para-exprimir-al-maximo-tu-organizacion)
- *Formación y ayuda de Google Calendar - Centro de Aprendizaje de Google Workspace*. (n.d.). Google Support. Retrieved February 14, 2023, from <https://support.google.com/a/users/answer/9247501?hl=es>
- *Google Calendar*. (n.d.). Google Calendar. Retrieved February 14, 2023, from <https://calendar.google.com/calendar/u/0/r?pli=1>
- López, M. (2020, August 1). Cómo organizar un encuentro con varias personas sin volverse locos usando Doodle, Strawpoll, Google Calendar o Telegram. Xataka. Retrieved February 7, 2023, from [https://www.xataka.com/aplicaciones/como](https://www.xataka.com/aplicaciones/como-organizar-encuentro-varias-personas-volverse-locos-usando-doodle-strawpoll-google-calendar-telegram)[organizar-encuentro-varias-personas-volverse-locos-usando-doodle-strawpoll](https://www.xataka.com/aplicaciones/como-organizar-encuentro-varias-personas-volverse-locos-usando-doodle-strawpoll-google-calendar-telegram)[google-calendar-telegram](https://www.xataka.com/aplicaciones/como-organizar-encuentro-varias-personas-volverse-locos-usando-doodle-strawpoll-google-calendar-telegram)
- Pérez, E. (2018, April 25). *Google Tasks: así es la nueva aplicación de tareas integrada con Gmail y Calendar*. Xataka Android. Retrieved February 14, 2023, from [https://www.xatakandroid.com/aplicaciones-android/google-tasks-asi-es-la](https://www.xatakandroid.com/aplicaciones-android/google-tasks-asi-es-la-nueva-aplicacion-de-tareas-integrada-con-gmail-y-calendar)[nueva-aplicacion-de-tareas-integrada-con-gmail-y-calendar](https://www.xatakandroid.com/aplicaciones-android/google-tasks-asi-es-la-nueva-aplicacion-de-tareas-integrada-con-gmail-y-calendar)
- Software de gestión de proyectos. (n.d.). Retrieved December 13, 2022, from <https://bit.ly/3A01DWi>